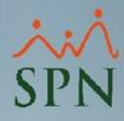

## **Parámetro 82: No\_Contemplar\_Dias\_Feriados\_en\_Calculo\_de\_Retroactivo**

Mediante este parámetro podemos indicar si se la pagarán los días feriados a los colaboradores al realizarle una acción de personal de aumento retroactivo.

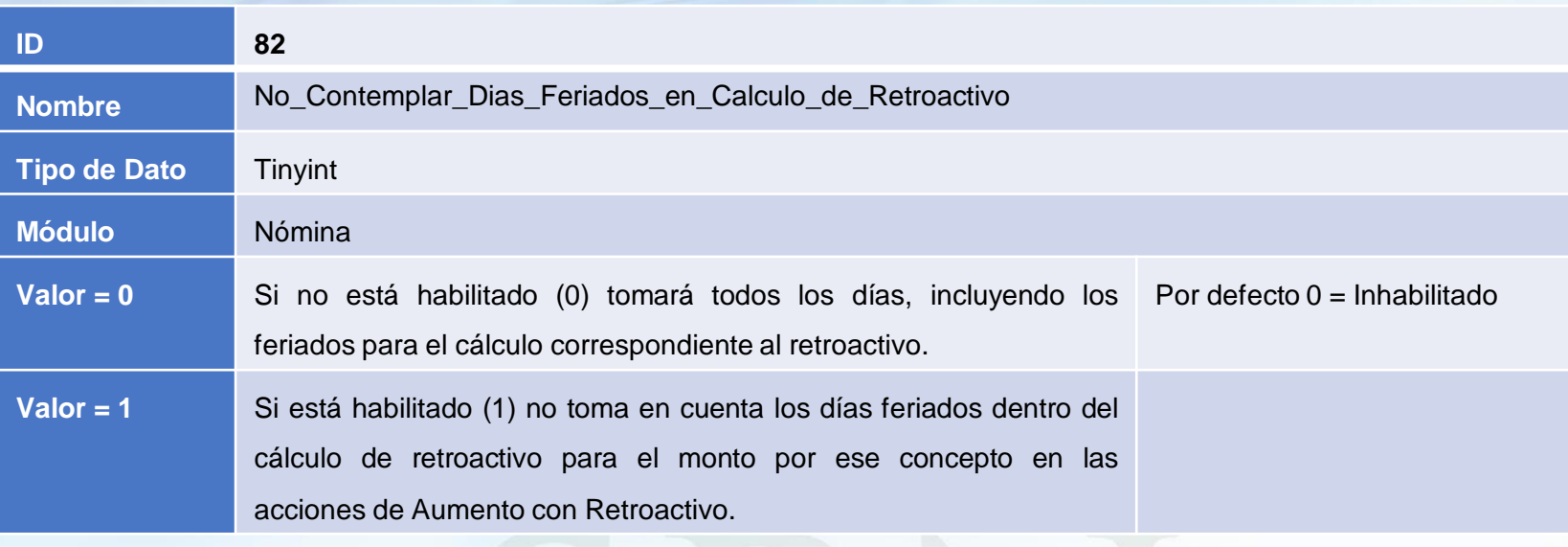

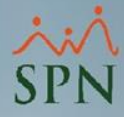

## **Parámetro 82:**

## **No\_Contemplar\_Dias\_Feriados\_en\_Calculo\_de\_Retroactivo**

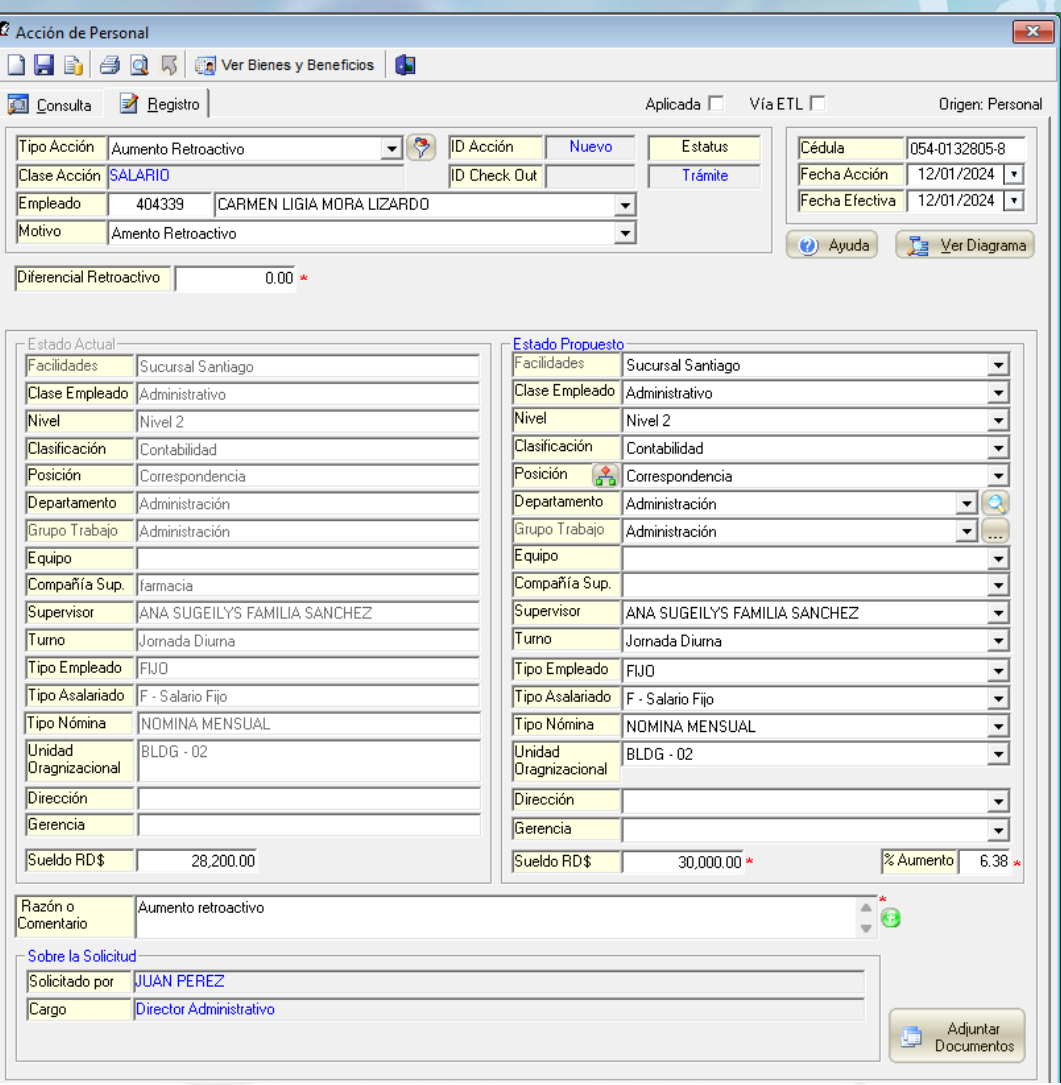

**2**

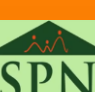